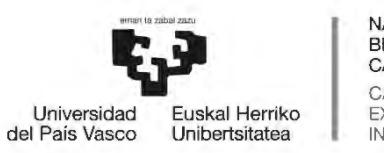

NAZIOARTEKO **BIKAINTASUN CAMPUSA** CAMPUS DE EXCELENCIA INTERNACIONAL

## **PROCESO SELECTIVO PARA LA**

# **AMPLIACIÓN DE LA BOLSA DE**

## **TRABAJO DE ESCALA TÉCNICA DE**

## **GESTIÓN (MEDIO AMBIENTE)"**

**SEGUNDA PARTE – PRÁCTICO**

**RESOLUCIÓN DE 1 DE FEBRERO DE 2019** 

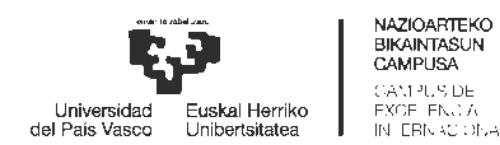

#### **CASO PRÁCTICO Nº 1**

**El Ayuntamiento de Vitoria-Gasteiz quiere realizar la construcción de un ramal del tranvía de Vitoria que pasará por medio del Campus de Álava para facilitar el acercamiento de estudiantes y ciudadanos en general al Campus.**

**Antes de la puesta en marcha de las obras es necesaria la realización de una Evaluación de Impacto Ambiental, para lo cual se encarga a una gestoría ambiental la realización del correspondiente Estudio de Impacto Ambiental.**

**En su trayectoria el tranvía pasará por la carretera que está delante de las Facultades de Letras y Farmacia (desapareciendo los aparcamientos existentes).**

**Posteriormente girará por el Paseo de Julio Caro Baroja, ocupando el espacio que actualmente tienen los jardines.** 

**En el cruce de esta calle con la c/ René Cassin se ubicará la parada del tranvía que continuará por la c/ Nieves Cano en dirección a los Institutos ocupando el espacio que actualmente tiene el carril bici.**

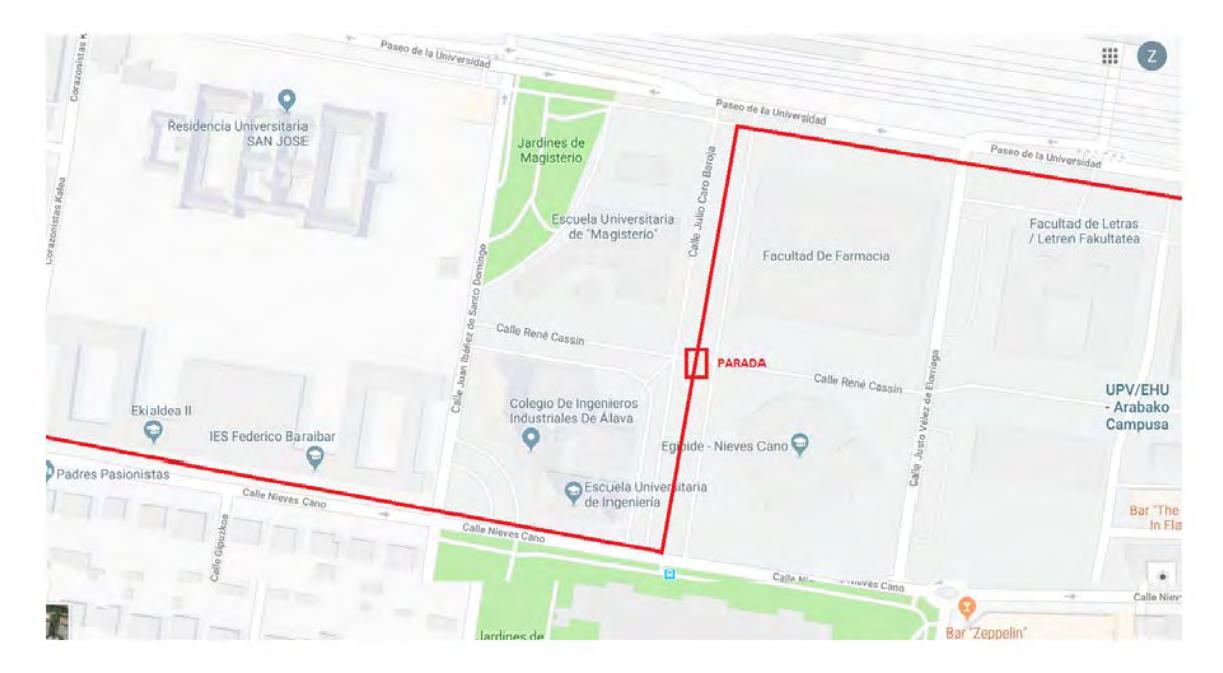

**Información del recorrido recogida en los planos siguientes:** 

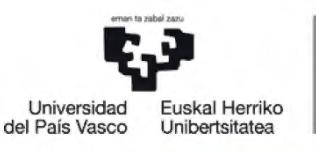

NAZIOARTEKO BIKAINTASUN CAMPUSA CAMPUS DE EXCELENCIA INTERNACIONAL

## **ESCALA TÉCNICA DE GESTIÓN (MEDIO AMBIENTE)**

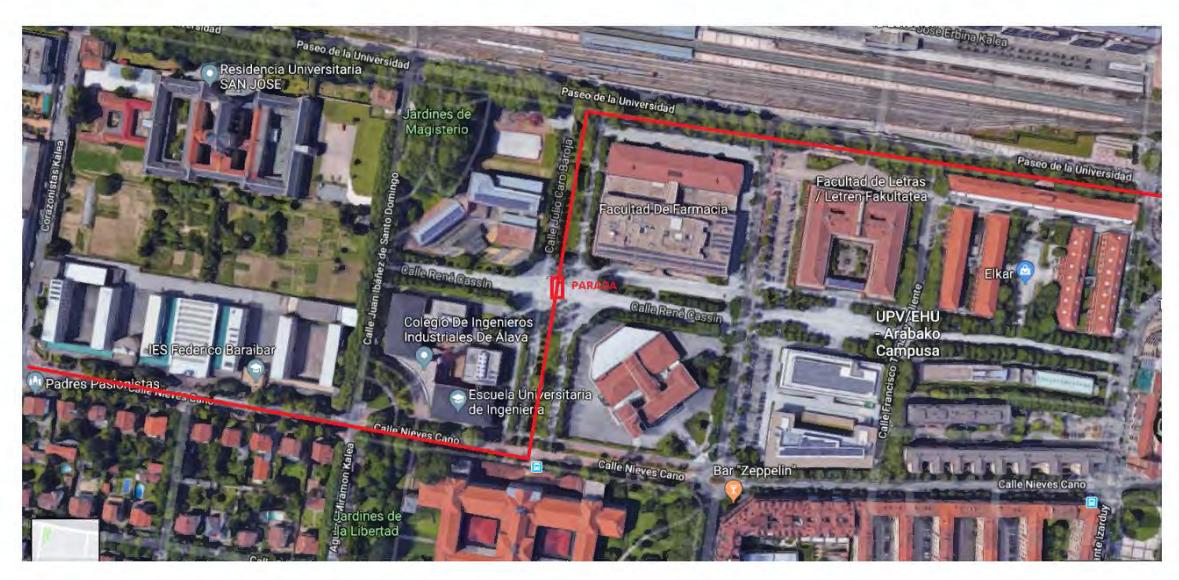

- **a) Teniendo en cuenta dicha información:** 
	- **1. Elabore un listado de acciones del proyecto (que incluya, un mínimo de 6 acciones) que darían lugar a impactos ambientales en alguna de las fases del proyecto.**
	- **2. Elabore un listado de factores ambientales (con un mínimo de 8 factores ambientales) susceptibles de recibir impactos ambientales.**
	- **3. En base a los datos anteriores elabore la matriz de identificación de impactos y denomina los impactos detectados.**
	- **4. Realice una valoración cualitativa de 6 de los impactos detectados.**
- *b)* **Indique el contenido mínimo que tiene que tener un Estudio de Impacto Ambiental.**
- **c) Suponiendo que el proyecto debe ser sometido a Evaluación de Impacto Ambiental ordinaria, explique esquemáticamente los pasos a seguir en el correspondiente procedimiento para la formulación de la declaración de impacto ambiental.**

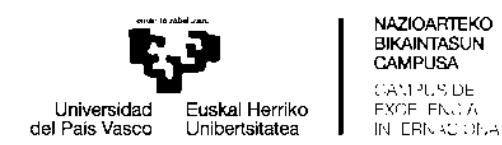

#### **CASO PRÁCTICO Nº 2**

**Una compañía eléctrica se dispone a presentar ante el Ministerio de Industria, Comercio y Turismo un proyecto para la instalación de una central termoeléctrica en las proximidades del río Ebro (fuera del dominio público hidráulico y sus zonas de servidumbre y de policía) en un municipio de la provincia de Araba/Álava.**

**Se trata de un grupo de ciclo combinado, que empleará gas natural como combustible principal, con 425 MW de potencia neta eléctrica (aproximadamente 752 MW térmicos), y configuración "Single Shaft" que consiste en una turbina de gas con caldera de recuperación y chimenea, produciendo vapor por una turbina de vapor y un generador eléctrico acoplado al mismo eje.** 

**Como es habitual, esta central térmica de ciclo combinado utiliza un sistema de desulfuración de gases por vía húmeda.**

**El sistema de refrigeración será un circuito cerrado mediante torres de refrigeración de tiro mecánico de tipo híbrido, el cual requerirá un aporte de agua desde el río Ebro (se dispone de concesión por parte del organismo de cuenca) para compensar las pérdidas por evaporación y una purga hacia el mismo, para evitar una elevada concentración de sales en el agua.**

**En la siguiente tabla se resumen los datos básicos del proyecto en situación normal, funcionando por encima del 70% de carga.**

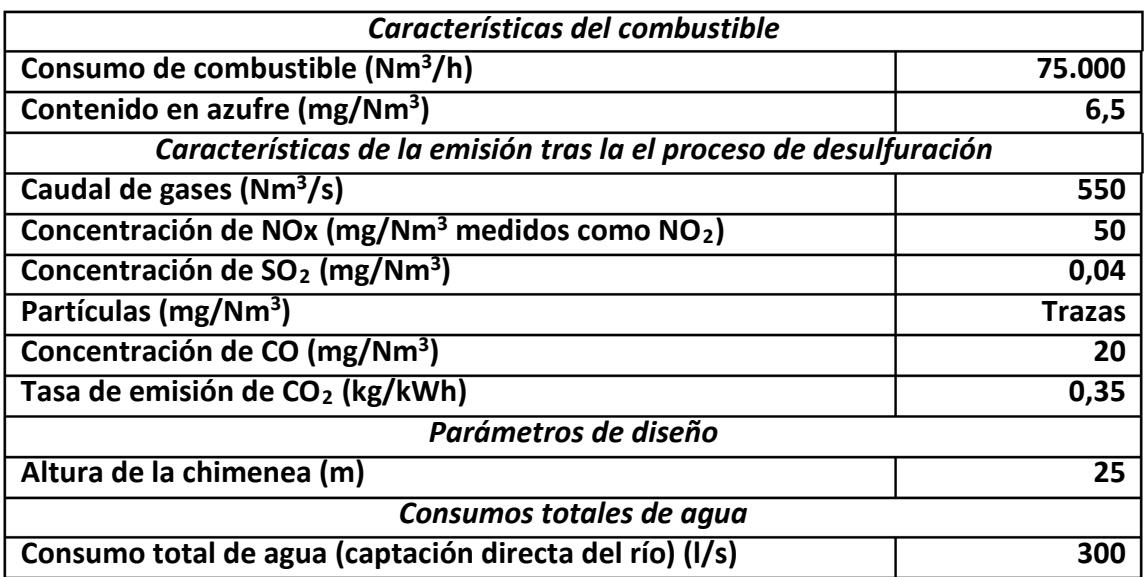

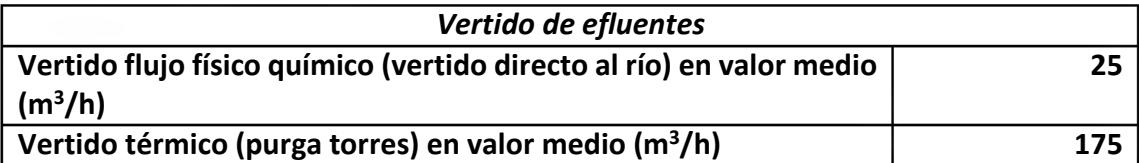

- **a) CALCULE el porcentaje de S procedente del combustible que es depurado en el sistema de desulfuración.**
- **b) En relación a la desulfuración de gases de combustión por vía húmeda, INDICAR el diagrama del proceso de desulfuración por vía húmeda, los reactivos necesarios y los productos que se generan.**

**Se ha realizado un estudio para evaluar la calidad del aire alrededor del emplazamiento previsto de la central, tanto en la situación preoperacional (durante el año 2019) como en situación de funcionamiento, considerando además los efectos sinérgicos del funcionamiento simultáneo de otras actividades potencialmente contaminadoras de la atmósfera de próxima construcción en los alrededores de dicho emplazamiento.**

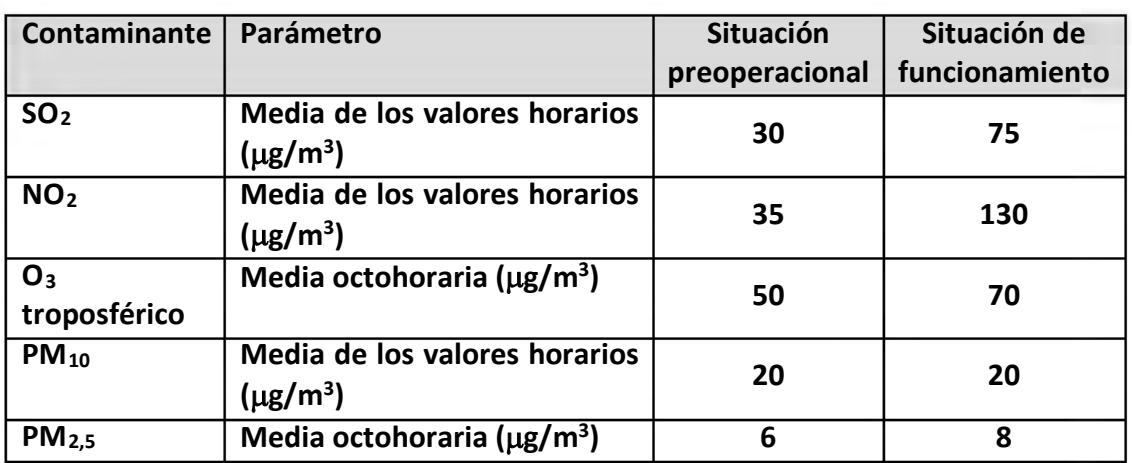

**Los resultados obtenidos en dicho estudio son los siguientes:**

**Los datos de la situación preoperacional han sido obtenidos de una estación de la Red de Control de la Calidad del Aire de la CAPV situada a una distancia de 20 km de la ubicación prevista de la central. Los datos de la situación de funcionamiento han sido estimados mediante modelos de simulación.**

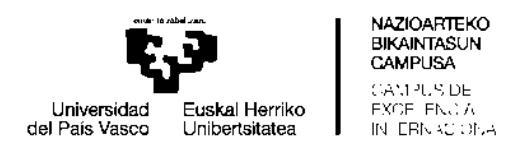

- **c) De acuerdo con el método de cálculo establecido por la Red de Control de la Calidad del Aire, CALCULE el Índice de Calidad del Aire (ICA) horario parcial y global en la situación preoperacional y en la situación de funcionamiento.**
- **d) Según la clasificación establecida por la citada red, DETERMINE el estado de la calidad del aire de la estación (estado global) en la situación preoperacional y de funcionamiento, indicando qué contaminante es el responsable de ese estado.**

**Nota: el** *Real Decreto 102/2011, de 28 de enero, relativo a la mejora de la calidad del aire* **establece los siguientes valores límites y umbrales de información para estos cinco contaminantes:**

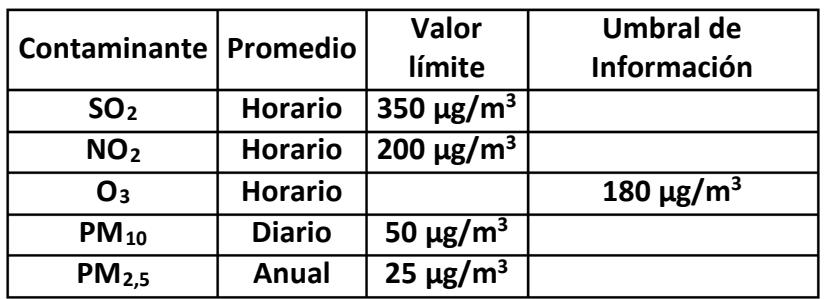

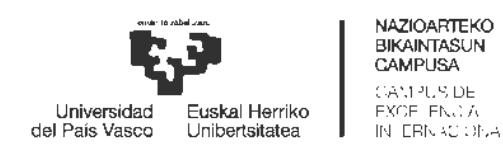

#### **CASO PRÁCTICO Nº 3**

Como resultado de la actividad investigadora que se desarrolla en un laboratorio de la UPV/EHU, se generan los residuos peligrosos (RPs) con las características que se indican en la **Tabla 1**. Éstos deben ser clasificados, segregados, envasados y etiquetados. Para ello, el laboratorio dispone de los envases que se detallan en la **Tabla 2**. Posteriormente estos envases se trasladarán al almacén de residuos peligrosos del centro para su almacenamiento temporal. Finalmente, la empresa responsable de la gestión residuos peligrosos de la UPV/EHU, procederá a su recogida de acuerdo a las fechas previstas en el calendario de recogida anual concertado entre la UPV/EHU y la empresa gestora.

- 1. En la **Tabla 3**, asigne a cada RP el **envase apropiado** para su almacenamiento temporal en el laboratorio.
- 2. En la **Tabla 4**, **asigne el HP** (características de peligrosidad) correspondiente a cada uno de los residuos peligrosos descritos en la **Tabla 1.**
- 3. ¿Por qué los residuos peligrosos con características de peligrosidad H se han tenido que reclasificar como HP?
- 4. En la **Tabla 5** asigne los **pictogramas de peligro** a los residuos peligrosos generados en el laboratorio que figuran en la **Tabla 1**. Asigne también, a los pictogramas utilizados, su **código de identificación individual (GHSxx)**
- 5. En la **Tabla 6** indique las **incompatibilidades de almacenamiento** entre los residuos generados en el laboratorio **RP3, RP4, RP5, RP6 y RP7**, de acuerdo a sus pictogramas de peligrosidad.
- 6. ¿Qué posibles *códigos de identificación* de peligro podría tener asociado el RP6 para ser clasificado como tal?
- 7. Indique la información que deberá figurar en las etiquetas de los envases de almacenamiento temporal de los RPs.
- 8. ¿Con qué empresa gestora se tendría que poner en contacto en caso de que tuviera que solicitar nuevas etiquetas para gestionar los residuos peligrosos generados en el laboratorio de la UPV/EHU?

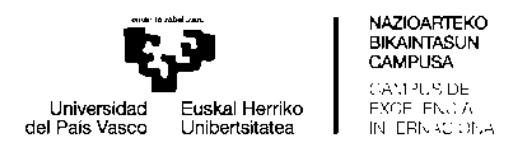

### **ESCALA TÉCNICA DE GESTIÓN (MEDIO AMBIENTE)**

- 9. Indique el tiempo máximo que podrán estar depositados los residuos peligrosos en el almacén de residuos peligrosos que tiene el centro para tal fin, contado a partir de la fecha de inicio de su envasado.
- 10. ¿Qué habría que hacer para determinar las características de peligrosidad del residuo **RP10**?

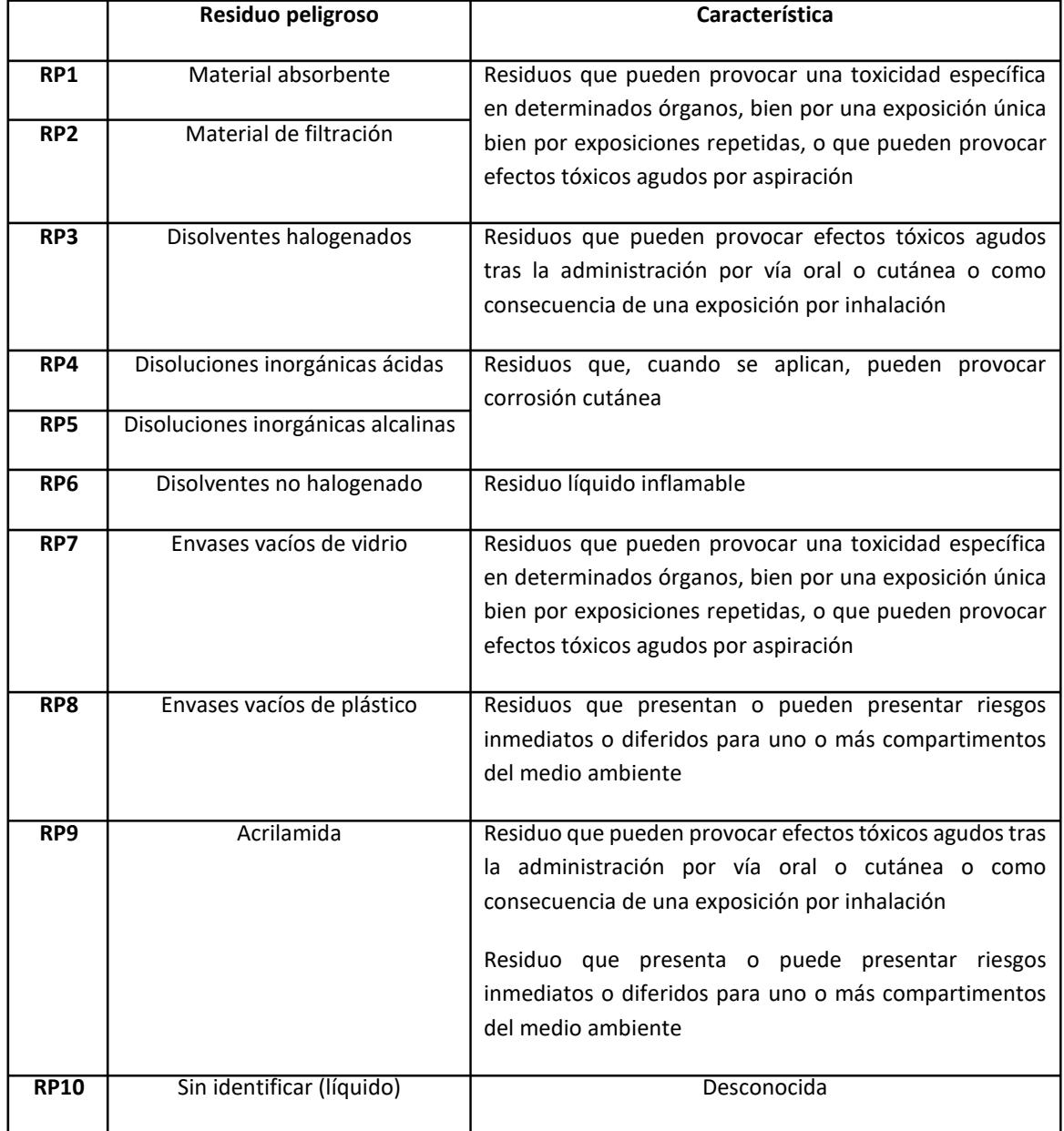

#### **Tabla 1.** RPs generados en el laboratorio

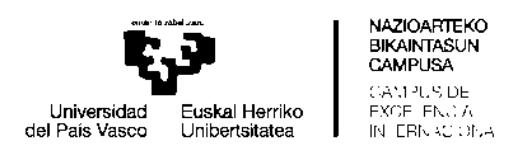

#### **Tabla 2.** Envases disponibles en el laboratorio para la gestión de los RPs

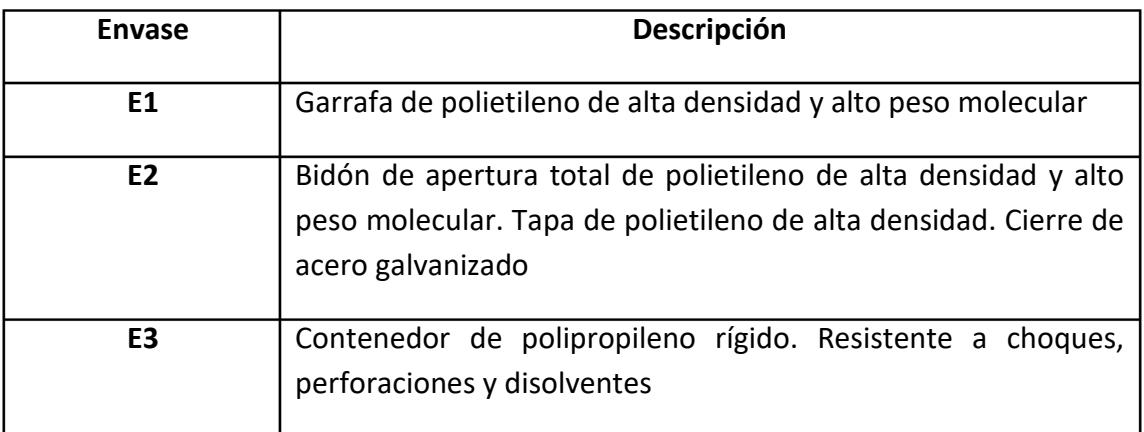

**Tabla 3.** Envases adecuados para el almacenamiento temporal de los RPs generados en

#### el laboratorio

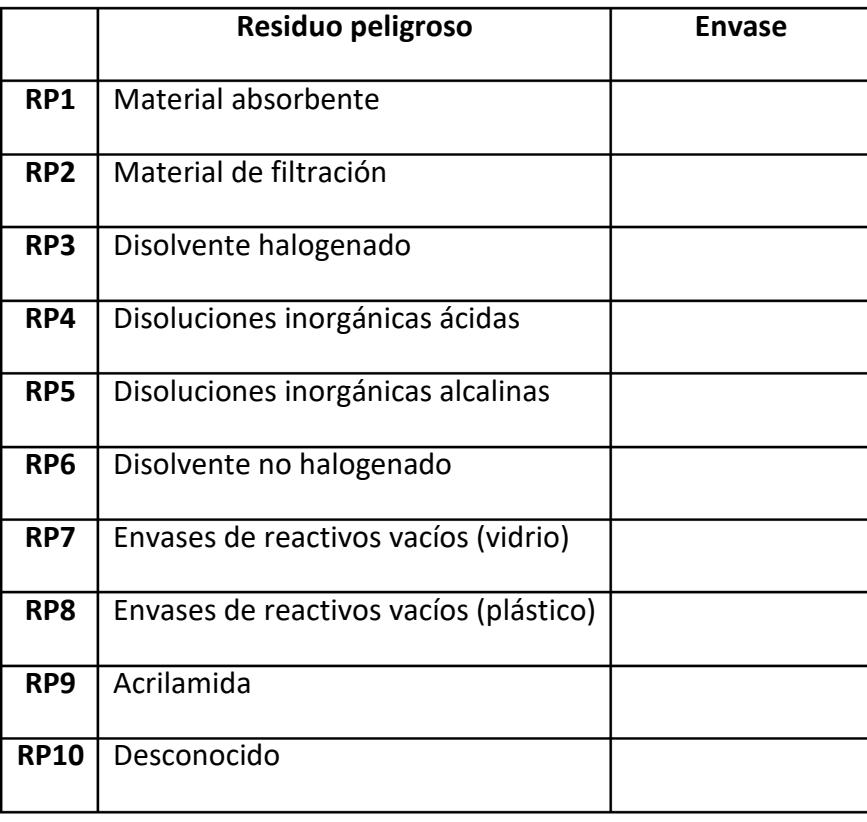

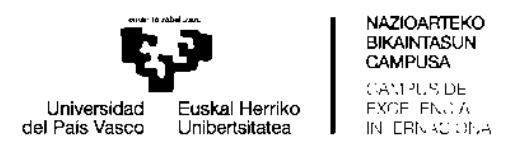

### **Tabla 4.** RPs generados en el laboratorio

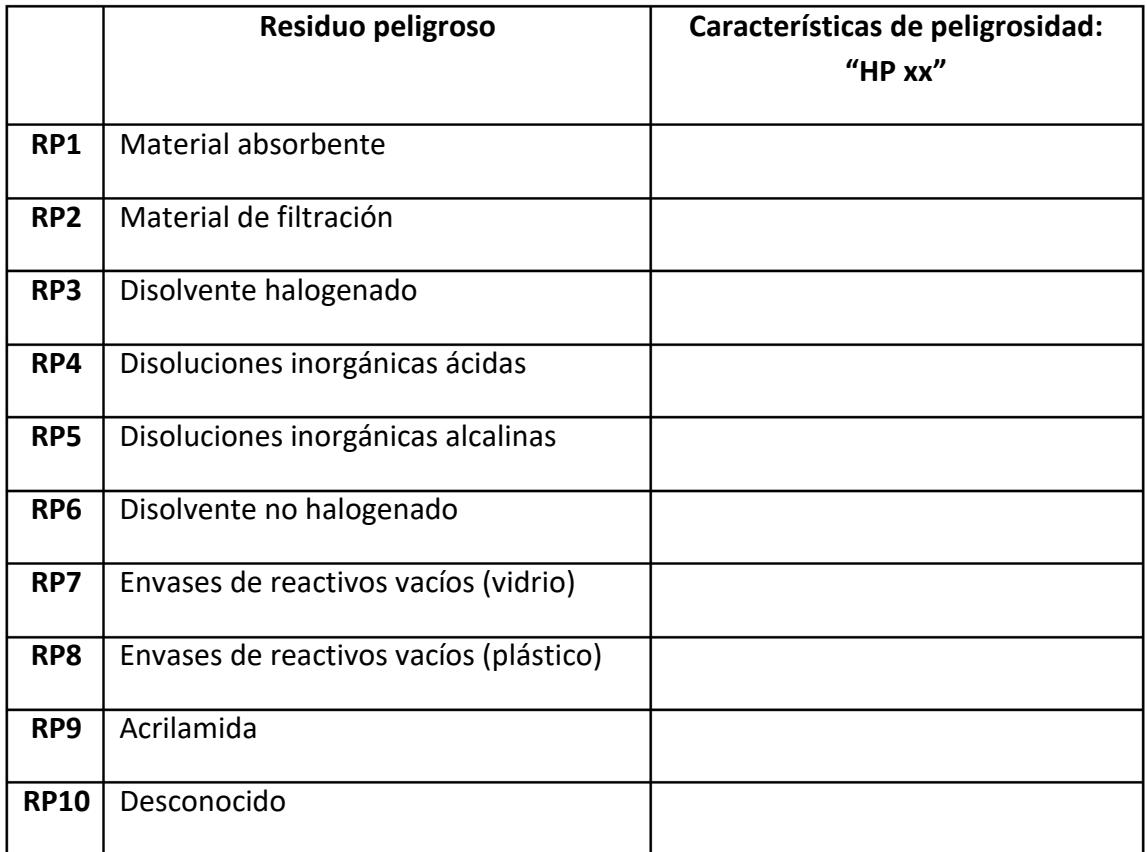

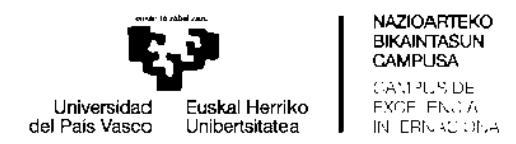

**Tabla 5.** Pictogramas y códigos de identificación individual de los residuos peligrosos

## generados en el laboratorio

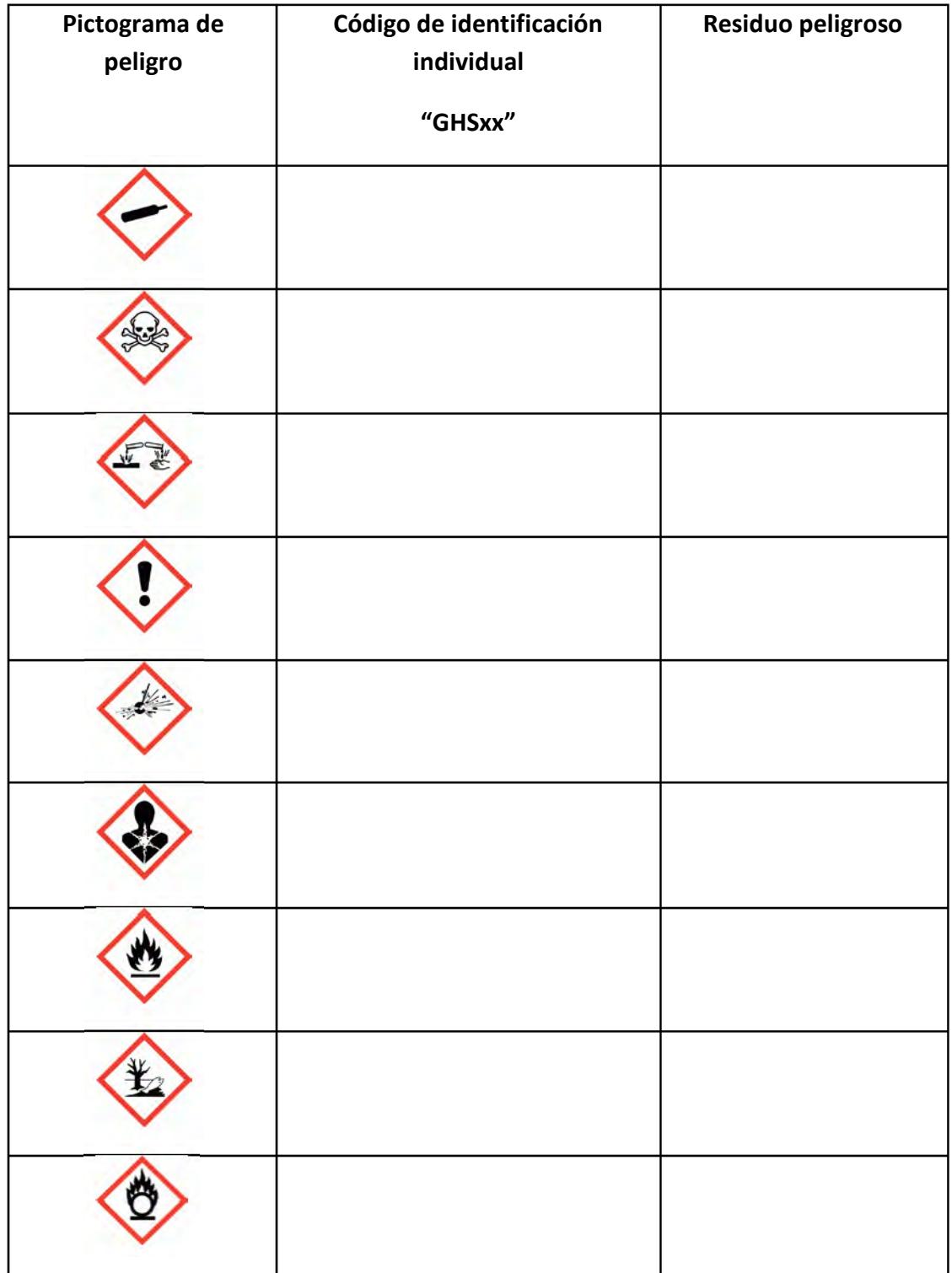

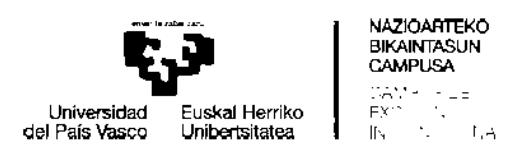

### **Tabla 6.** Incompatibilidades de almacenamiento

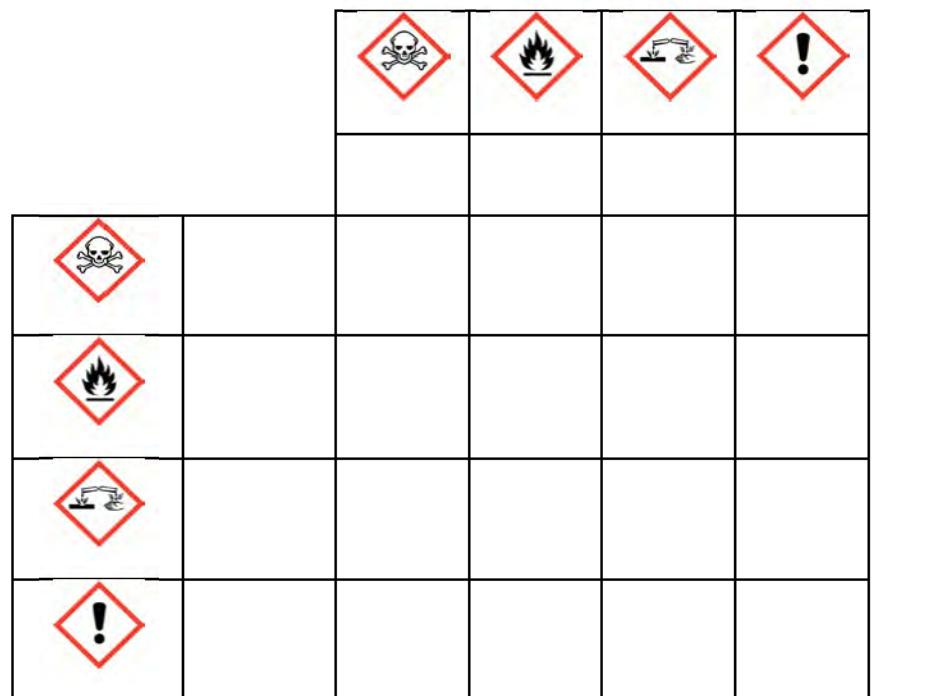